## Fiche ressource  $\rightarrow$  Programmation<br>Le microrupteur Grove Le microrupteur Grove

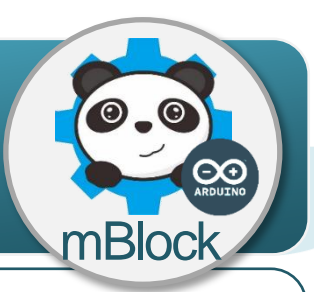

## **Un microrupteur, comment ça marche ?**

Le microrupteur est un capteur qui réagit à la pression sur un obstacle. La pression exercée par l'obstacle ferme un circuit électrique et génère un signal sous la forme d'une tension en volt. Ce signal électrique qui ne peut avoir que deux valeurs (0V ou 5V) est envoyé vers la carte de commande.

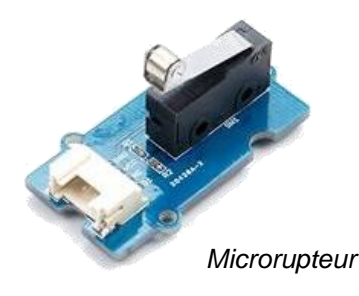

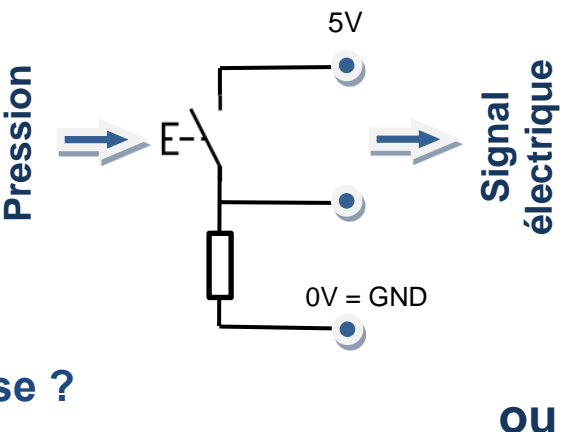

## **Le bouton poussoir, comment je l'utilise ?**

l'**information** de ce capteur ne peut prendre deux valeurs, on dit états logiques, égales à « **0** » ou à « **1** ». Pour cette raison, on dit que la nature de l'information est **logique**.

Un capteur qui n'a que deux états logiques est appelé un **détecteur**.

Il se connecte sur l'une des entrées numériques D2 à D8 de la carte de commande.

L'information est transportée par un signal électrique sous la forme d'une tension de 0V ou de 5V.  $5V = 1$  et  $0V = 0$  pour le logiciel mBlock.

 $\overline{0}$ Temps

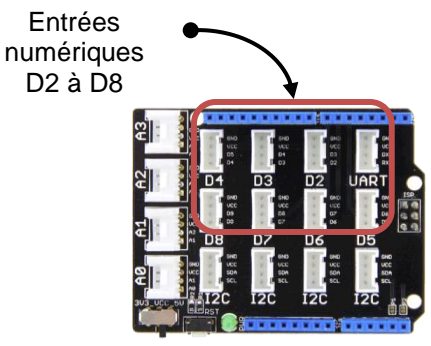

## **Programmer le bouton poussoir avec mBlock**

Le programme ci-dessous permet d'allumer une DEL lorsqu'un obstacle est détecté par le microrupteur.

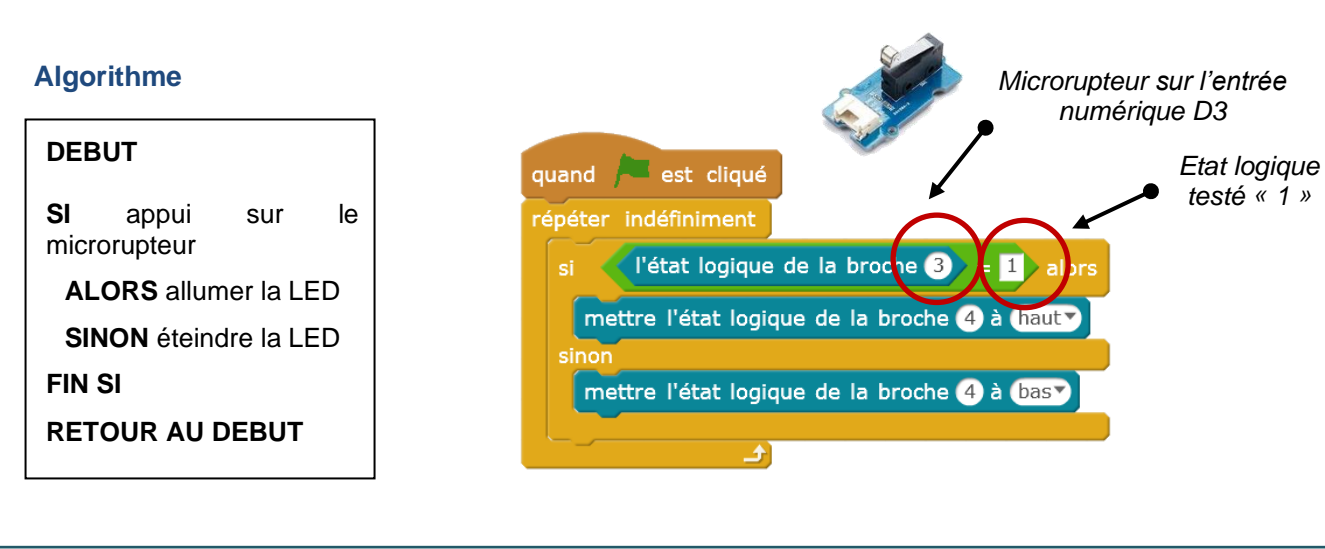